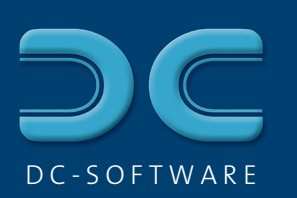

## Geological sections and drill-point plans **DCSECTION**

- $\blacksquare$  Display of the soil layers acc. to DIN 4023:2006, OENORM B 4400-1, SN 640 034, British Standard BS 5930
- German, English, French, Romanian language

## *Section graphic*

*10*

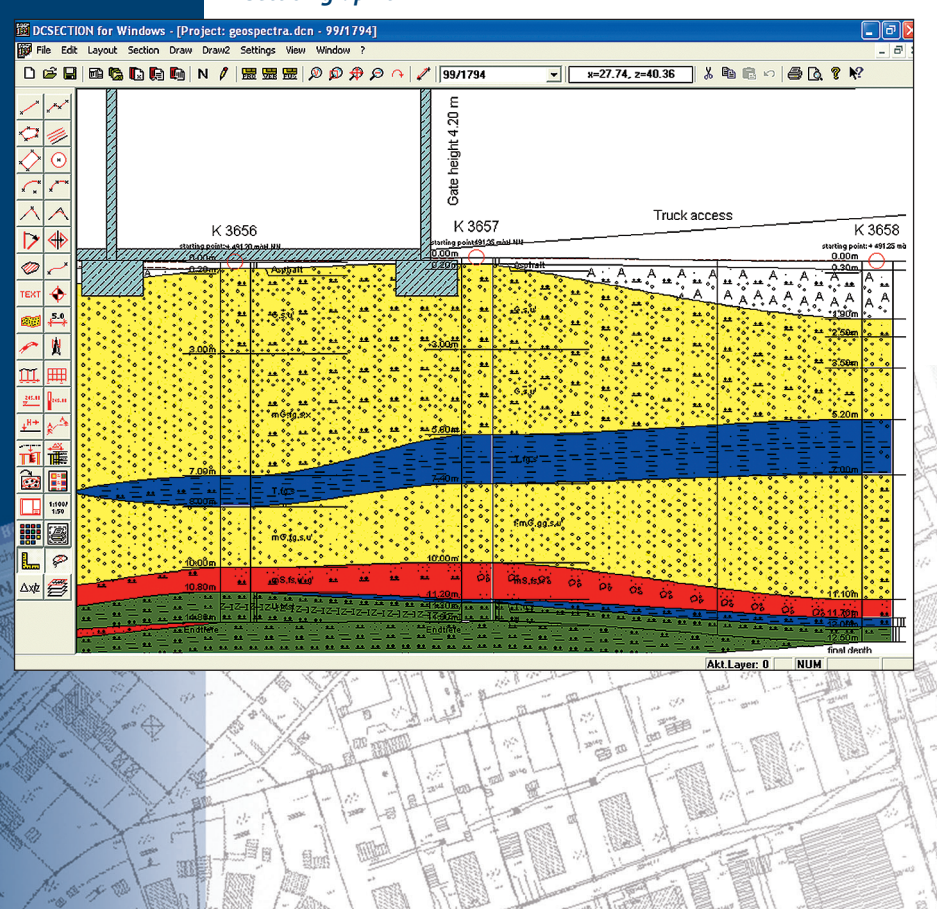

## **Site map function**

- $\blacksquare$  Creation of site maps (drill-point plans)
- Import from CAD through DXF or scanned plans through bitmaps, export of plans in DXF and JPEG format
- Support of blocks in DXF
- Complete layer management with switch on/off and freeze
- $\blacksquare$  Edit with extensive CAD functions: lines, texts, polygons, intersection, symbols, dimension strings
- Optional graphical input with/without grid, snap and ruler tools or with the keyboard
- $\blacksquare$  Customizable colors, line types, line widths, etc.
- $\blacksquare$  Insert profiles, dynamic probe diagrams, etc. as symbols

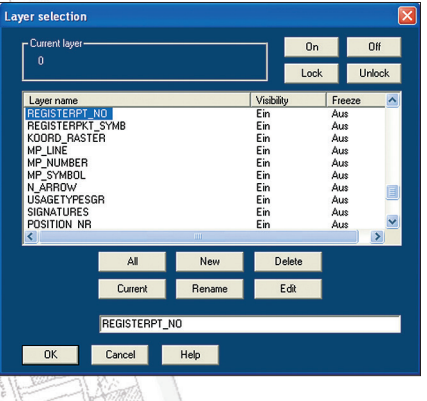

05.06

*Layer management*

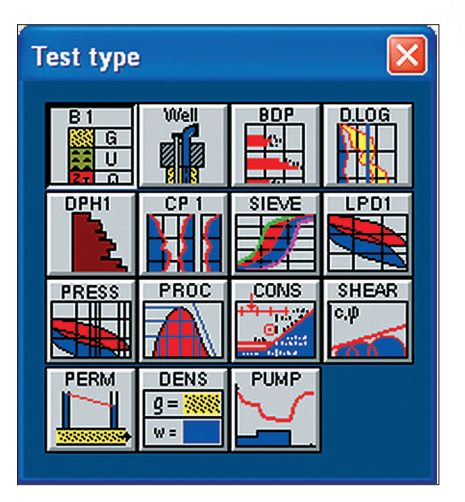

- Automatic, correct arrangement with coordinate values
- $\blacksquare$  Draw sections as arbitrary polylines
- Auto-Section to create automatically a horizontal section with correct arrangement of positions and heights

## **Horizontal sections**

- $\blacksquare$  Access to single tests of DCBORE, DCPROBE, etc.
- $\blacksquare$  Data display from a database: each modification is immediately displayed in the plan
- $\blacksquare$  Complete configuration of the test graphic with plan-related storage
- $\blacksquare$  Automatic arrangement by height according to point of application
- **Filling of layer areas of any shape:** limitation by straight lines or curves (splines), filling with layer symbols and colors

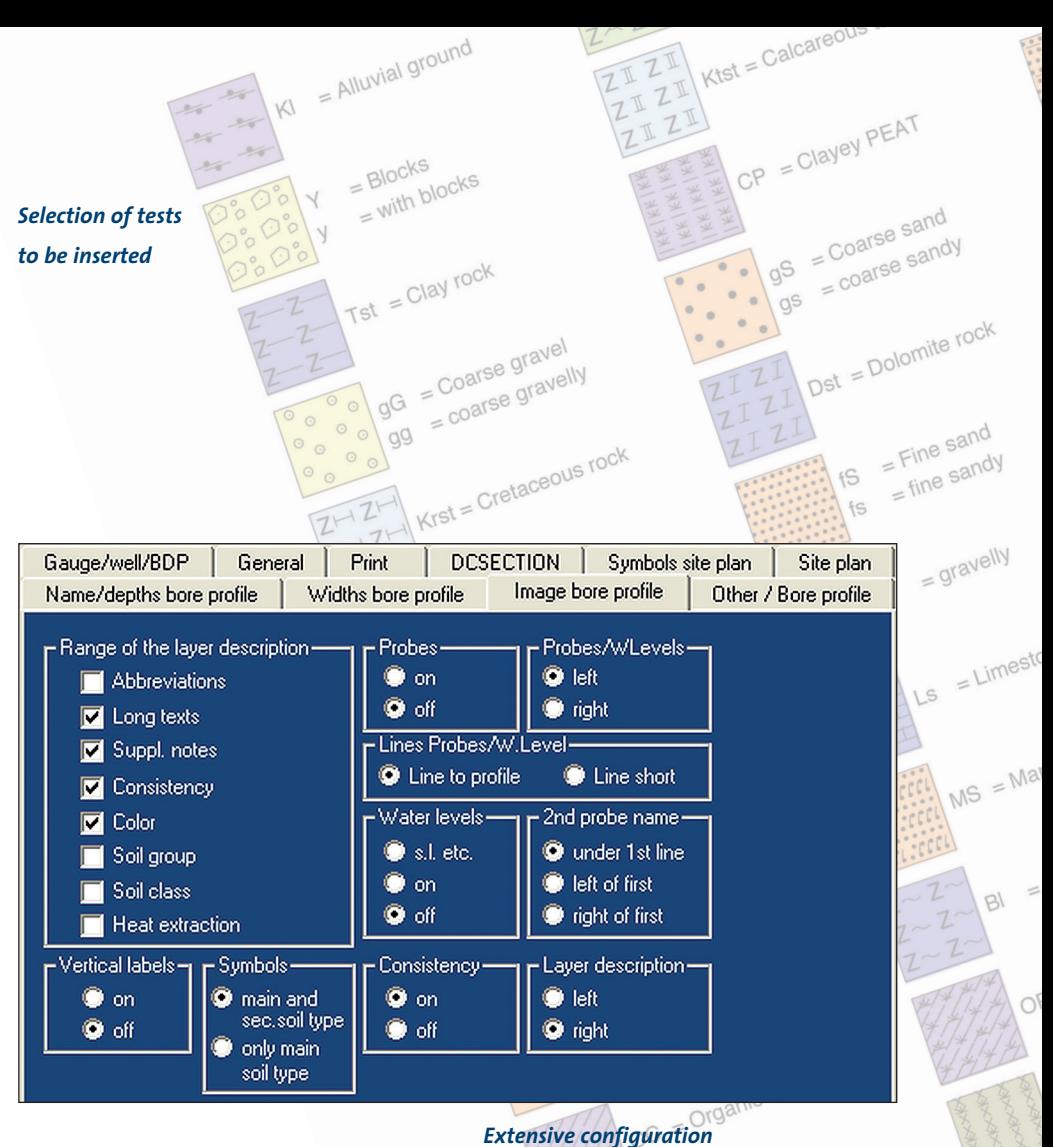

- $\blacksquare$  Integration of images through bitmaps, e.g. photographs
- $\blacksquare$  Inserting plans into another plan: e.g. small site map into a horizontal section
- $\blacksquare$  Additional functions like elevations, symbols, setting kilometers, scale, railway line
- $\blacksquare$  Automatic legend of all soil types
- **Plan formats from A4 to A0** and customizable formats
- $\blacksquare$  Hardcopy tool for quick output of overviews and excerpts on A4
- **Low-price DCSECTION basic version** (without site map function, Auto-Section and additional functions)

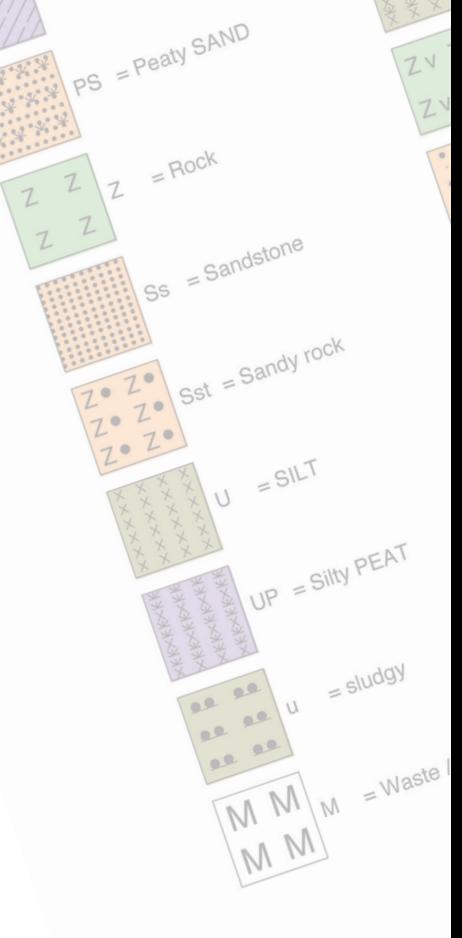